## **Разработка вспомогательной библиотеки для системы автоматического тестирования**

Автор: Рагимов Р. В., 344 группа Научный руководитель: Васильев И.Б., Руководитель группы перспективных разработок RAIDIX

Кафедра системного программирования, СПбГУ, 2015

# **Тестирование ПО для СХД**

- Дорогостоящее оборудование
- Сложная архитектура: используется большое количество контроллеров в кластере хранения данных
- **Вывод:** требуется автоматизировать тестирование

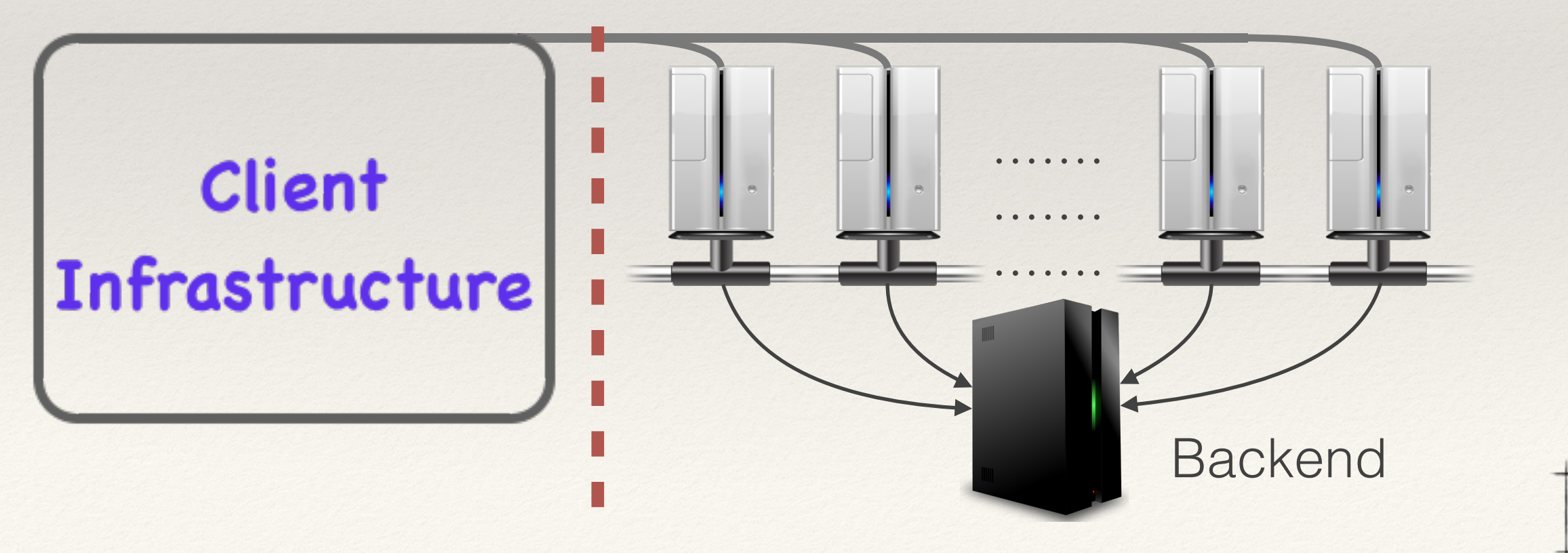

2/10

#### **Постановка задачи**

Разработать вспомогательную библиотеку для тестирования многоконтроллерной распределённой системы хранения данных под управлением ПО Raidix в ОС Linux:

- Выбрать фреймворк в качестве основы
- Проработать организацию тестовых скриптов
- Поместить в библиотеку код, многократно используемый в скриптах, организовав удобный и простой API для написания тестов

## **Требования к библиотеке**

- Управление транспортом iSCSI
- Взаимодействие с СХД
- Логирование
- Работа с RAID
- Работа с блочными устройствами

#### **Методика тестирования**

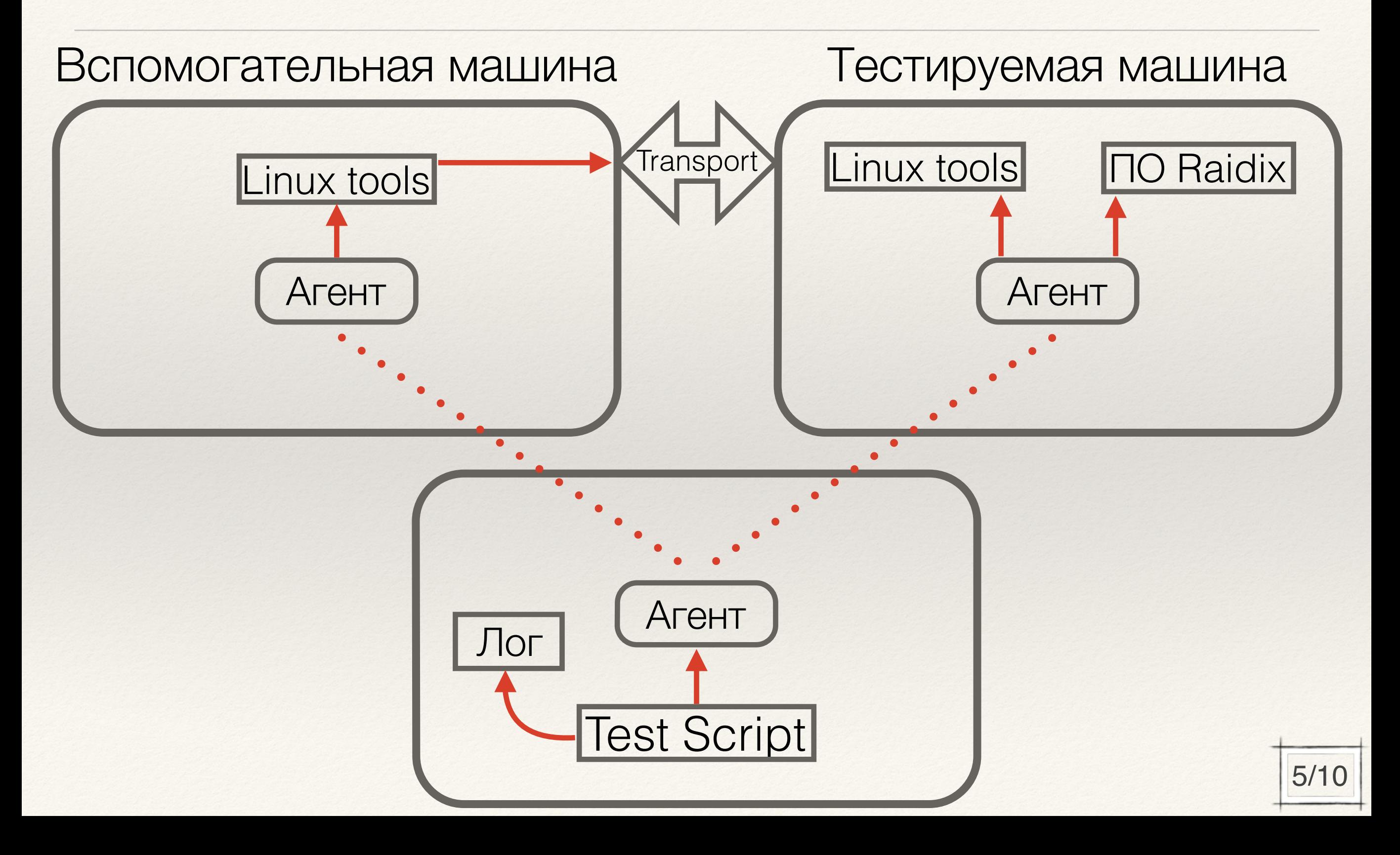

## **Фреймворки**

- TETware
- DejaGnu
- **STAF**

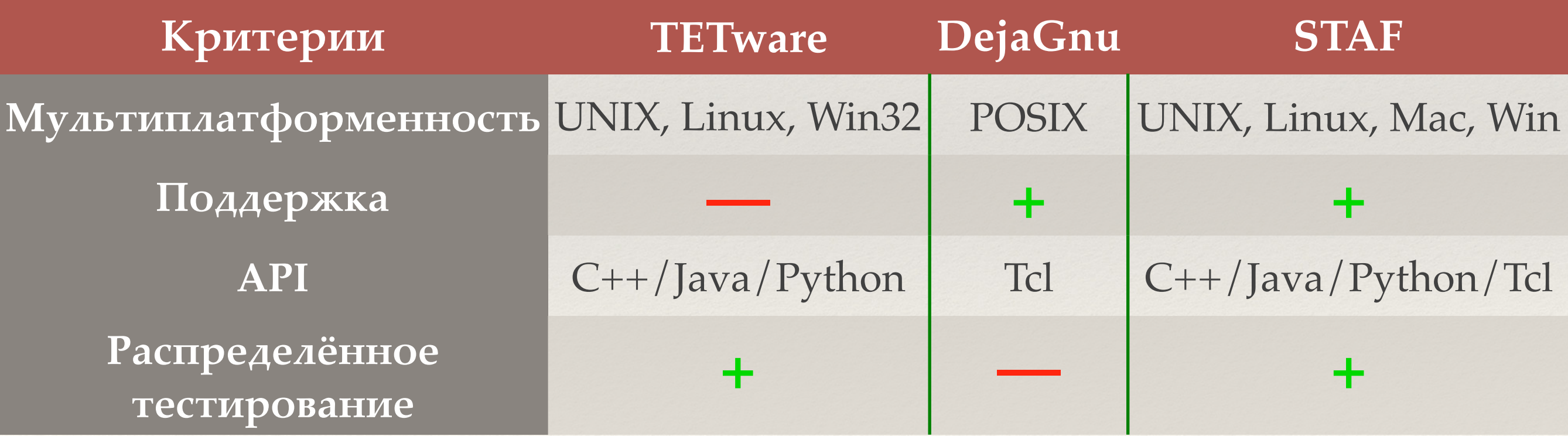

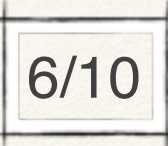

### **Организация тестирования**

- Параметризация тестов: статические и динамические параметры
- Логирование:
	- 1. Fatal
	- 2. Error
	- 3. Info
- Возврат результатов: код возврата

### **Реализация библиотеки**

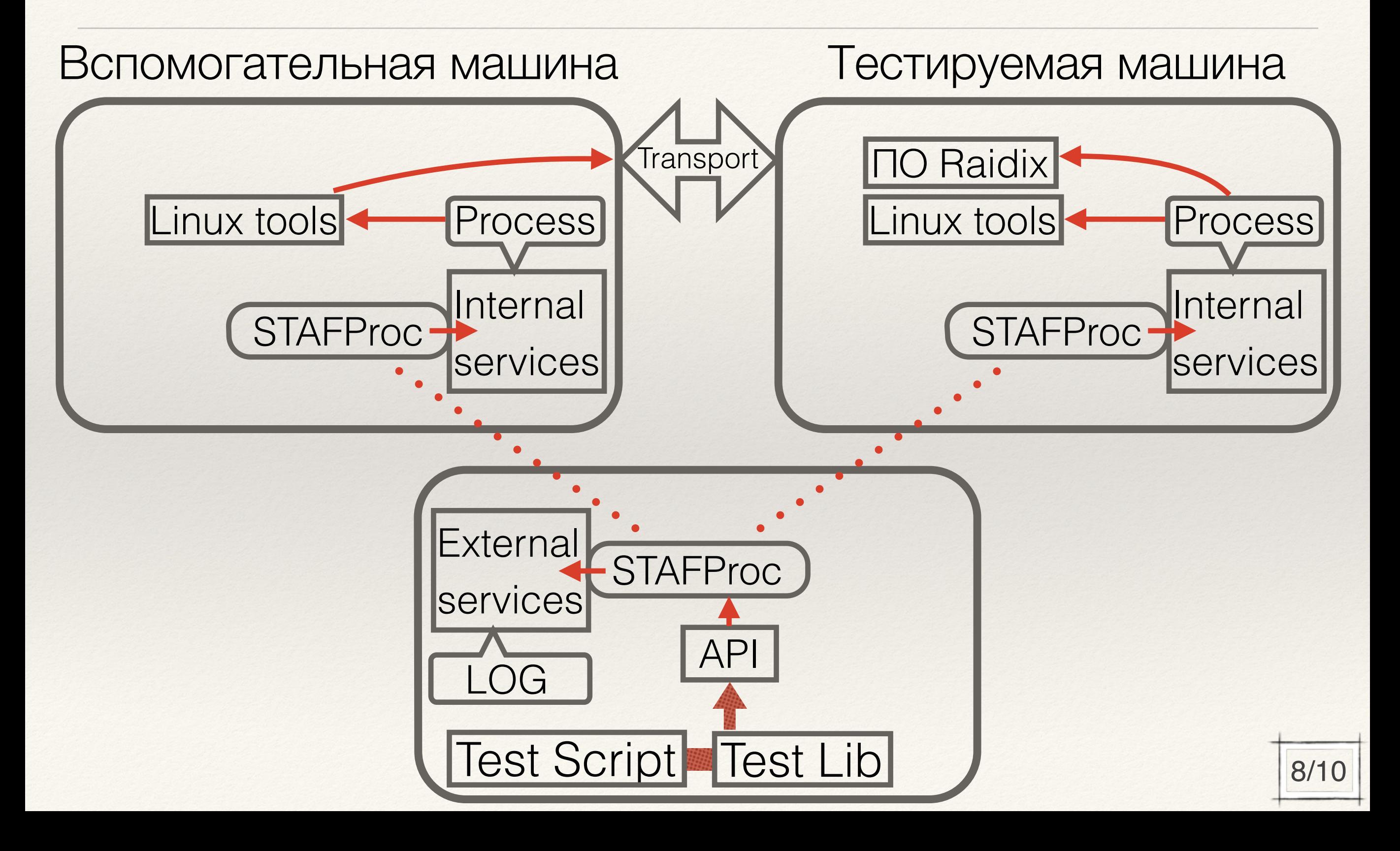

## **Апробация**

Тест обнаружения SDC (Silent Data Corruption)

- Нет входных параметров
- Ручное конфигурирование СХД
- Никакого логирования

- Можно задавать уровень RAID, диски
- Автоматическое конфигурирование СХД
- Логирование каждого действия

#### **Результаты**

- Выбран фреймворк в качестве основы для системы автоматического тестирования
- Проработана организация тестирования
- Разработана вспомогательная библиотека, состоящая из набора модулей на языке Python, для системы автоматического тестирования
- Проведена апробация получившейся библиотеки на примере конкретного теста